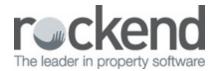

## **Communication Wizard Update**

This week learn how to use the updated Communication Wizard in Strata Master v11. After the major overhaul in v10.5, you had some feedback for us – and we've implemented it in v11! The preview screen is now a grid with additional details and selection options available that will make setting up communications that much easier.

15/05/2019 11:10 am AEST